### **Winnie The Pooh Clock Crack Download [Win/Mac] [Updated]**

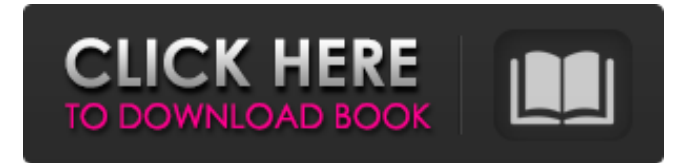

#### **Winnie The Pooh Clock Crack Free Download [Mac/Win] [Updated] 2022**

Winnie the pooh clock Crack Keygen is a small Yahoo! widget that helps you place an animated clock on your screen that features the famous fictional teddy bear, Winnie-the-Pooh. The gadget comes with support for audio capabilities. You just need to click on the bear's honey pot in order to hear Winnie speaking random thoughts. The widget can be deployed on all Windows versions out there, provided that you have Yahoo! Widget Engine installed on the target computer. Interactive design and a few configuration settings Winnie the pooh clock can be installed on your PC in a short amount of time. You just

need to follow the predefined steps in order to bring the task to an end. The gadget does not come packed with any configuration parameters of its own. No dedicated options are hidden under the hood. What's more, you are allowed to move the clock to the preferred position on the desktop using drag-and-drop actions. In addition, you can hide or show the widget with ease. Winnie the pooh clock displays the time with the aid of an analogue clock and shows an animated image of the teddy bear just under the clock. If you click on the honey pot, Winnie-the-Pooh starts talking. Tests have pointed out that the widget carries out tasks quickly and without errors. It remains light on system resources so the overall performance of the computer is not affected. Other important configuration settings worth being mentioned enable you to keep the analog clock on top of other panels or below all other windows, ignore all mouse events, turn off the mode used for dragging the widget with the mouse, as well as set the

transparency of the widget by moving the built-in slider. Winnie the pooh clock is a small Yahoo! widget that helps you place an animated clock on your screen that features the famous fictional teddy bear, Winnie-the-Pooh. The gadget comes with support for audio capabilities. You just need to click on the bear's honey pot in order to hear Winnie speaking random thoughts. The widget can be deployed on all Windows versions out there, provided that you have Yahoo! Widget Engine installed on the target computer. Interactive design and a few configuration settings Winnie the pooh clock can be installed on your PC in a short amount of time. You just need to follow the predefined steps in order to bring the task to an end.

#### **Winnie The Pooh Clock Free Download X64**

Winnie the Pooh clock is a small Yahoo! widget that helps you place an animated clock on your screen that features the famous fictional teddy bear, Winnie-the-Pooh. The gadget comes with support for audio

capabilities. You just need to click on the bear's honey pot in order to hear Winnie speaking random thoughts. The widget can be deployed on all Windows versions out there, provided that you have Yahoo! Widget Engine installed on the target computer. Interactive design and a few configuration settings Winnie the pooh clock can be installed on your PC in a short amount of time. You just need to follow the predefined steps in order to bring the task to an end. The gadget does not come packed with any configuration parameters of its own. No dedicated options are hidden under the hood. What's more, you are allowed to move the clock to the preferred position on the desktop using drag-and-drop actions. In addition, you can hide or show the widget with ease. Winnie the pooh clock displays the time with the aid of an analogue clock and shows an animated image of the teddy bear just under the clock. If you click on the honey pot, Winnie-the-Pooh starts talking. Tests have pointed out that the widget carries out tasks quickly

and without errors. It remains light on system resources so the overall performance of the computer is not affected. Other important configuration settings worth being mentioned enable you to keep the analog clock on top of other panels or below all other windows, ignore all mouse events, turn off the mode used for dragging the widget with the mouse, as well as set the transparency of the widget by moving the built-in slider. Winnie the pooh clock Screenshots: Winnie the pooh clock is a small Yahoo! widget that helps you place an animated clock on your screen that features the famous fictional teddy bear, Winnie-the-Pooh. The gadget comes with support for audio capabilities. You just need to click on the bear's honey pot in order to hear Winnie speaking random thoughts. The widget can be deployed on all Windows versions out there, provided that you have Yahoo! Widget Engine installed on the target computer. Interactive design and a few configuration settings Winnie the pooh clock can be installed on your

## PC in a short amount of time. You just need to follow the predefined steps in order to b7e8fdf5c8

#### **Winnie The Pooh Clock Crack+ Torrent (Activation Code) Free Download**

The Winnie the pooh clock is a simple Yahoo! widget that helps you place an animated clock on your desktop. When the clock is active, it features the famous teddy bear, Winnie-the-Pooh. The widget can be used to show the current time in a conventional way, or to place it behind all windows to view a certain desktop panel without interference. The clock also comes with an audio component which you can toggle on and off using a mouse click on the honey pot. No configuration steps are needed to bring the gadget to an end. The widget is compatible with all Windows versions, provided that you have Yahoo! Widget Engine installed. Among other things, you can move the clock to an arbitrary position on the desktop using drag-and-drop actions and hide or show the item with ease. Winnie the pooh clock Screenshot: To see how the Winnie the pooh clock looks like when you

# press the big bear button, take a look

at our screenshot collection. System requirements: When you want to bring the Winnie the pooh clock to an end, you need to have an Internet connection and enough free space on the disk drive. WinGAL is an animated GIF launcher that gives you quick access to awesome and high-quality GIFs straight from your browser. Managing tons of categories and popular GIFs is a job that never ends, which is why we made this new Windows app. Just in case you don't know how to use it or you need help finding what you're looking for, we're here to offer you a small introduction. WinGAL Features: - Automatically download and install everything you need to use the WinGAL tool - even if you're not on the internet. - It's always up-to-date thanks to our automatic update mechanism, which checks when you connect or disconnect from the internet to update itself. - When you install it, the icon is automatically hidden and your computer will not see it. - Open WinGAL from the computer context

menu: right-click on the shortcut and select 'Open file location'. - Use the on-screen keyboard to enter the category or GIF details and click the + sign. - You can upload your own GIFs to the WinGAL database and start browsing them in WinGAL for free. - You can create your own categories and make sure you're always surfing for the stuff you love. -

**What's New In?**

Winnie the pooh clock is a small Yahoo! widget that helps you place an animated clock on your screen that features the famous fictional teddy bear, Winnie-the-Pooh. The gadget comes with support for audio capabilities. You just need to click on the bear's honey pot in order to hear Winnie speaking random thoughts. The widget can be deployed on all Windows versions out there, provided that you have Yahoo! Widget Engine installed on the target computer. Interactive design and a few configuration settings Winnie the pooh clock can be installed on your

PC in a short amount of time. You just need to follow the predefined steps in order to bring the task to an end. The gadget does not come packed with any configuration parameters of its own. No dedicated options are hidden under the hood. What's more, you are allowed to move the clock to the preferred position on the desktop using drag-and-drop actions. In addition, you can hide or show the widget with ease. Winnie the pooh clock displays the time with the aid of an analogue clock and shows an animated image of the teddy bear just under the clock. If you click on the honey pot, Winnie-the-Pooh starts talking. Tests have pointed out that the widget carries out tasks quickly and without errors. It remains light on system resources so the overall performance of the computer is not affected. Other important configuration settings worth being mentioned enable you to keep the analog clock on top of other panels or below all other windows, ignore all mouse events, turn off the mode used for dragging the widget with the

mouse, as well as set the transparency of the widget by moving the built-in slider. Control the sky through the world's biggest telescope The world's biggest telescope, the Great Wall of China (GWOC), is now fully automated and available on Google Maps Street View. It's one of the most powerful telescopes in the world. The GWOC's optics are protected by the country's largest telescopes, providing it with the world's highest resolution and finest accuracy. Now, you can control the telescope yourself from anywhere on Earth using Google Earth. Simply enter 43.76°N 121.71°E into the Search box on Google Maps and look for the GWOC's location in the satellite view. If Google Earth isn't currently installed on your computer

#### **System Requirements:**

OS: Minimum: Windows 7 64-bit, Windows 8.1 64-bit, Windows 10 64-bit CPU: 2 GHz dual-core, dualthreaded processor Memory: 2 GB RAM Graphics: DirectX 9.0c compatible graphics card with 1 GB RAM DirectX: Version 11 Network: Broadband Internet connection Storage: 17 GB available space for installation Additional Notes: Since OS and DirectX version requirements are high, we strongly suggest that you use Windows 7/8.1 or Windows

# Related links:

[http://feelingshy.com/wp](http://feelingshy.com/wp-content/uploads/2022/07/Statistics_For_MySQL__Activator_X64.pdf)[content/uploads/2022/07/Statistics\\_For\\_MySQL\\_\\_Activator\\_X64.pdf](http://feelingshy.com/wp-content/uploads/2022/07/Statistics_For_MySQL__Activator_X64.pdf) <https://fitadina.com/2022/07/04/dx-studio-keygen-for-lifetime/> [https://seoburgos.com/wp](https://seoburgos.com/wp-content/uploads/2022/07/Shiba_Crack___WinMac_2022.pdf)[content/uploads/2022/07/Shiba\\_Crack\\_\\_\\_WinMac\\_2022.pdf](https://seoburgos.com/wp-content/uploads/2022/07/Shiba_Crack___WinMac_2022.pdf) <https://2z31.com/timepanic-for-usb-drives-1-0-95-166-crack-mac-win/> <https://suchanaonline.com/m-hide-folders-crack-free-2/> <http://lovelymms.com/twitdoc-crack-latest-2022/> https://acaciasports.com/wp-content/uploads/2022/07/lampa\_Crack\_\_Li [cense\\_Code\\_\\_Keygen\\_PCWindows.pdf](https://acaciasports.com/wp-content/uploads/2022/07/Jampa__Crack___License_Code__Keygen_PCWindows.pdf) <https://talentoazul.cl/wp-content/uploads/2022/07/Microlog.pdf> [http://igsarchive.org/article/have-a-rest-crack-torrent-activation-code](http://igsarchive.org/article/have-a-rest-crack-torrent-activation-code-free-download-3264bit-updated-2022/)[free-download-3264bit-updated-2022/](http://igsarchive.org/article/have-a-rest-crack-torrent-activation-code-free-download-3264bit-updated-2022/) <https://aalcovid19.org/okdo-word-merger-free-latest-2022/> <http://villa-mette.com/?p=33714> <https://dialog1918.ru/wp-content/uploads/2022/07/rayfthan.pdf> [https://www.eng.mcmaster.ca/system/files/webform/scholoarship](https://www.eng.mcmaster.ca/system/files/webform/scholoarship-form/references/amazingmidi.pdf)[form/references/amazingmidi.pdf](https://www.eng.mcmaster.ca/system/files/webform/scholoarship-form/references/amazingmidi.pdf) <https://sym-bio.be/wp-content/uploads/2022/07/laurah.pdf>

[https://fraenkische-rezepte.com/visual-studio-uninstaller-crack](https://fraenkische-rezepte.com/visual-studio-uninstaller-crack-registration-code/)[registration-code/](https://fraenkische-rezepte.com/visual-studio-uninstaller-crack-registration-code/) <https://wakelet.com/wake/kBsvCVH2-uunAzYHCrnde>

[https://pouss-mooc.fr/2022/07/04/fastship-5-0-17-crack-product-key](https://pouss-mooc.fr/2022/07/04/fastship-5-0-17-crack-product-key-march-2022/)[march-2022/](https://pouss-mooc.fr/2022/07/04/fastship-5-0-17-crack-product-key-march-2022/)

[https://www.parkersearch.com/sites/default/files/webform/onenglas553.p](https://www.parkersearch.com/sites/default/files/webform/onenglas553.pdf) [df](https://www.parkersearch.com/sites/default/files/webform/onenglas553.pdf)

[https://www.sanitea.com/wp-](https://www.sanitea.com/wp-content/uploads/Ed_039s_Frame_Generator.pdf)

[content/uploads/Ed\\_039s\\_Frame\\_Generator.pdf](https://www.sanitea.com/wp-content/uploads/Ed_039s_Frame_Generator.pdf)

[https://members.chf.org.au/system/files/webform/reprequest/mue-for](https://members.chf.org.au/system/files/webform/reprequest/mue-for-firefox.pdf)[firefox.pdf](https://members.chf.org.au/system/files/webform/reprequest/mue-for-firefox.pdf)